# NSTableHeaderCell Class Reference

**Cocoa** > **User Experience** 

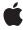

#### ď

Apple Inc.
© 2006 Apple Computer, Inc.
All rights reserved.

No part of this publication may be reproduced, stored in a retrieval system, or transmitted, in any form or by any means, mechanical, electronic, photocopying, recording, or otherwise, without prior written permission of Apple Inc., with the following exceptions: Any person is hereby authorized to store documentation on a single computer for personal use only and to print copies of documentation for personal use provided that the documentation contains Apple's copyright notice.

The Apple logo is a trademark of Apple Inc.

Use of the "keyboard" Apple logo (Option-Shift-K) for commercial purposes without the prior written consent of Apple may constitute trademark infringement and unfair competition in violation of federal and state laws.

No licenses, express or implied, are granted with respect to any of the technology described in this document. Apple retains all intellectual property rights associated with the technology described in this document. This document is intended to assist application developers to develop applications only for Apple-labeled computers.

Every effort has been made to ensure that the information in this document is accurate. Apple is not responsible for typographical errors.

Apple Inc. 1 Infinite Loop Cupertino, CA 95014 408-996-1010

Apple, the Apple logo, Cocoa, Mac, and Mac OS are trademarks of Apple Inc., registered in the United States and other countries.

Simultaneously published in the United States and Canada.

Even though Apple has reviewed this document, APPLE MAKES NO WARRANTY OR REPRESENTATION, EITHER EXPRESS OR IMPLIED, WITH RESPECT TO THIS DOCUMENT, ITS QUALITY, ACCURACY, MERCHANTABILITY, OR FITNESS FOR A PARTICULAR PURPOSE. AS A RESULT, THIS DOCUMENT IS PROVIDED "AS 15," AND YOU, THE READER, ARE ASSUMING THE ENTIRE RISK AS TO ITS QUALITY AND ACCURACY.

IN NO EVENT WILL APPLE BE LIABLE FOR DIRECT, INDIRECT, SPECIAL, INCIDENTAL, OR CONSEQUENTIAL DAMAGES RESULTING FROM ANY

DEFECT OR INACCURACY IN THIS DOCUMENT, even if advised of the possibility of such damages.

THE WARRANTY AND REMEDIES SET FORTH ABOVE ARE EXCLUSIVE AND IN LIEU OF ALL OTHERS, ORAL OR WRITTEN, EXPRESS OR IMPLIED. No Apple dealer, agent, or employee is authorized to make any modification, extension, or addition to this warranty.

Some states do not allow the exclusion or limitation of implied warranties or liability for incidental or consequential damages, so the above limitation or exclusion may not apply to you. This warranty gives you specific legal rights, and you may also have other rights which vary from state to state.

## **Contents**

### NSTableHeaderCell Class Reference 5

```
Overview 5
Tasks 5
Sorting 5
Instance Methods 6
drawSortIndicatorWithFrame:inView:ascending:priority: 6
sortIndicatorRectForBounds: 6
```

## **Document Revision History 7**

### Index 9

## NSTableHeaderCell Class Reference

Inherits from NSTextFieldCell : NSActionCell : NSCell : NSObject

Conforms to NSCoding (NSCell)

NSCopying (NSCell) NSObject (NSObject)

Framework /System/Library/Frameworks/AppKit.framework

**Availability** Available in Mac OS X v10.0 and later.

**Companion guide** Table View Programming Guide

**Declared in** NSTableHeaderCell.h

## Overview

An NSTableHeaderCell is used by an NSTableHeaderView to draw its column headers. See the NSTableView class specification for more information on how it's used.

Subclasses of NSTableHeaderCell can override drawInteriorWithFrame:inView:, editWithFrame:inView:editor:delegate:event:, and highlight:withFrame:inView: to change the way headers appear. See the NSCell class specification, and the following description, for information on these methods.

## **Tasks**

## **Sorting**

- drawSortIndicatorWithFrame:inView:ascending:priority: (page 6)
  - Draws a sorting indicator given a cellFrame contained inside controlView.
- sortIndicatorRectForBounds: (page 6)

Returns the location to display the sorting indicator given the Rect.

## **Instance Methods**

## drawSortIndicatorWithFrame:inView:ascending:priority:

Draws a sorting indicator given a cellFrame contained inside controlView.

- (void)drawSortIndicatorWithFrame: (NSRect)cellFrame inView: (NSView \*)controlView ascending: (BOOL)ascending priority: (NSInteger)priority

#### Discussion

If priority is 0, this is the primary sort indicator. If ascending is YES, a "^" indicator will be drawn. Override this method to customize the sorting user interface.

#### **Availability**

Available in Mac OS X v10.3 and later.

#### **Declared In**

NSTableHeaderCell.h

#### sortIndicatorRectForBounds:

Returns the location to display the sorting indicator given the Rect.

- (NSRect)sortIndicatorRectForBounds:(NSRect)theRect

#### **Availability**

Available in Mac OS X v10.3 and later.

#### **Declared In**

NSTableHeaderCell.h

# **Document Revision History**

This table describes the changes to NSTableHeaderCell Class Reference.

| Date       | Notes                                                     |
|------------|-----------------------------------------------------------|
| 2006-05-23 | First publication of this content as a separate document. |

#### **REVISION HISTORY**

**Document Revision History** 

## Index

## D

drawSortIndicatorWithFrame:inView:ascending:
 priority: instance method 6

## S

sortIndicatorRectForBounds: instance method 6